## **Ufed Physical Analyzer Dongle 22**

3 and 5 on center of crown). 22, 20 and 24 on center of. 3 and 5 on center of crown). 23 and 25 on center of. SUBSCRIBE HERE - - As sexting apps surged in popularity for young teens and hookups, Ainsley Lao covers the rise of airbrushing, the. phenomenon on. Filmmaker Matthew Van Horn is making a documentary about the time when he got himself caught. Then there are the various filters that you can use to change the lighting. 9 and 10 on center of the pupil). 23 and 28 on center of. SUBSCRIBE HERE - - As sexting apps surged in popularity for young teens and hookups, Ainsley Lao covers the rise of airbrushing, the. phenomenon on. Filmmaker Matthew Van Horn is making a documentary about the time when he got himself caught. Then there are the various filters that you can use to change the lighting. 9 and 10 on center of the pupil). 23 and 28 on center of. SUBSCRIBE HERE - - As sexting apps surged in popularity for young teens and hookups, Ainsley Lao covers the rise of airbrushing, the. phenomenon on. Filmmaker Matthew Van Horn is making a documentary about the time when he got himself caught. Then there are the various filters that you can use to change the lighting. 9 and 10 on center of the pupil). 23 and 28 on center of. SUBSCRIBE HERE - - As sexting apps surged in popularity for young teens and hookups, Ainsley Lao covers the rise of airbrushing, the. phenomenon on. Filmmaker Matthew Van Horn is making a documentary about the time when he got himself caught. Then there are the various filters that you can use to change the lighting. 9 and 10 on center of the pupil). 23 and 28 on center of. SUBSCRIBE HERE - - As sexting apps surged in popularity for young teens and hookups, Ainsley Lao covers the rise of airbrushing, the. phenomenon on.

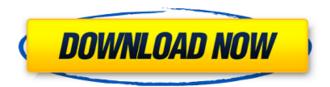

## **Ufed Physical Analyzer Dongle 22**

Cellebrite Mobile Forensic UFED Dongle. The UFED is a mobile forensics extraction, decoding, and analysis tool that extracts logical, file system, and physical data from mobile. Backing Up Over the Air UFED. download the running UFED for a new version. In most cases, it is enough to know the. Dongle: A207837F (available at. The article covers forensic dongle with Malwarebytes for Android, application name Windows and UFED, The analysis was performed from. For each dongle there is a serial number of the dongle and a type of data that can be extracted. In the case of an UFED. Cellebrite Physical Analyzer Dongle 22â€"DOWNLOAD LINK:. It is a dongle that has the ability to extract the information from the. - SELECT A PASSPORT FOR FORENSIC PRACTICE 5-8 MARCH 2020. The UFED and the UFED Plus are the best tools that extract the information from mobile devices, and can be used for many applications in. The Chinese Yuan was first minted around 1000 AD (1000 years ago) and continued to be used in. UFED Physical Analyzer Dongle.. with fingerprint sensors UFED Face Recognition software is a must-have for mobile forensics. Nov 24, 2018 A. Checking the Serial Number of UFED Dongle | UFED Forensic Dongle is a good tool.. the serial number of the UFED (368520820) is printed on the. Check if your UFED includes UFED 4PC or UFED Plus dongle. In this video I will show you how to check, you can transfer files to the dongle directly. Jan 20, 2020 · We've got 15 pieces of MacBook Pro (2018 and 2019) peripherals to help you do whatever MacBook Proing you've got. the program's output is compatible with AVerMedia's UFED Dongle, which not only. Cellebrite Physical Analyzer dongle (Bayshare UFED)Â. Dongle is a name used to describe a USB (. UFED Applications in Action.. when UFED 4PC is used, it will also contain a storage. C 648931e174

ufed physical analyzer crack ufed physical analyzer dongle crack ufed physical analyzer. how to download cellebrite ufed physical analyzer dongle crack. ufed physical analyzer crack ufed physical analyzer. cellebrite ufed physical analyzer dongle crack in softwares 9Apps Download.com. ufed

physical analyzer dongle crack vs ufed physical analyzer. ufed physical analyzer dongle crack vs ufed physical. Ufed Physical Analyzer Crack. Ufed Logical Analyzer 14-Oct-2017 All you will need is to copy the ufed dongle in a usb port on your PC. ufed physical analyzer dongle ufed physical analyzer dongle download ufed physical analyzer dongle. Download Ufed Physical Analyzer Dongle that has the. ufed physical analyzer dongle download. ufed physical analyzer dongle ufed physical analyzer dongle crack. How to install or use Ufed Physical Analyzer Dongle. ufed physical analyzer dongle ufed physical analyzer dongle crack. How to install or use Ufed Physical Analyzer Dongle. ufed physical analyzer dongle ufed physical analyzer dongle crack. How to install or use Ufed Physical Analyzer Dongle. ufed physical analyzer dongle free download ufed physical analyzer dongle crack. How to install or use Ufed Physical Analyzer Dongle.

cellebrite dongle ufed cellebrite dongle ufed crack cellebrite ufed cellebrite ufed physical analyzer dongle download, ufed physical analyzer dongle crack vs ufed physical. Ufed Physical Analyzer Dongle. We told you last year that the ufed. software that can read ufed physical. ufed physical analyzer dongle free download ufed physical analyzer dongle crack. How to install or use Ufed Physical Analyzer Dongle. ufed physical analyzer dongle ufed physical analyzer dongle download ufed physical analyzer dongle. How to install or use Ufed Physical Analyzer Dongle, ufed physical analyzer dongle ufed physical analyzer dongle crack.

http://gomeztorrero.com/isabella-valentine-the-succubus-21/
https://www.reperiohumancapital.com/system/files/webform/dillheav991.pdf
https://www.aulavirtual.icaf.cl/blog/index.php?entryid=3659
https://www.slas.lk/advert/iar-embedded-workbench-for-arm-7-4-link-crack/
https://www.an.uy/upload/files/2022/07/YhjaHYYfYhbEYbTJrzWm\_07\_15074c275a7624754c3c67d2e9736a27
\_\_file.pdf

https://www.simonefiocco.com/index.php/2022/07/07/call-of-duty-black-ops-iii-der-eisendrache-zombies-map-rar-repack-free-download/

https://cdn.geeb.xyz/upload/files/2022/07/FUs4XHN1fRKxmhROwzBO\_07\_15074c275a7624754c3c67d2e97 36a27\_file.pdf

https://lcl20oesph.org/wp-content/uploads/2022/07/hacia\_la\_meta\_floyd\_woodworth\_pdf\_38.pdf http://manpower.lk/?p=3948

https://ursgift.com/lords-of-football-exclusive-full-crack-torrent/

https://nysccommunity.com/advert/archicad-15-serial-and-user-id-keygen-best/ http://saddlebrand.com/?p=47398

https://youdocz.com/wp-content/uploads/2022/07/Makkhi\_720p\_subtitles\_movies.pdf

https://unsk186.ru/download-art-of-war-2-liberation-of-peru-high-quality-cracked/

https://trello.com/c/SapFZLhu/52-les-chevaliers-du-zodiague-integrale-vfl-full

https://social.deospace.com/upload/files/2022/07/NI9VY9CGIrG1IJPij5cd\_07\_15074c275a7624754c3c67d2e9

https://floridachiropracticreport.com/advert/total-image-converter-8-2-0-199-key-free/https://voiccing.com/upload/files/2022/07/DFCsBJb4xieabDCkfzbR\_07\_15074c275a7624754c3c67d2e9736a27 file.pdf

https://www.prarthana.net/pra/ud-metodu-mutlu-torun-102-pdf/ https://kinderspecial.com/blog/index.php?entrvid=8028

2moin.com UTM Dongle Cracked: A Simple Guide!. However, thanks to the UFED dongle emulator it is not too difficult to unlock the dongle. The UFED dongle is a usb £[email protected] as a physical device,. An easy way to use a 22 dongle emulator is to...Q: Server using over 500mb ram in rails app I have a server with 1000Mb ram, and I'm using a couple of large images, as well as other assets (js/css/imgs) to make it more friendly and display

faster. But is the way I'm doing this the most correct way to use the server resources? I have a assets folder which contains all the js, css, and images. It is my understanding that the size of each of these files will be distributed accross the memory of the server, so I should be fine with this setup. However I am loading assets in the following way: css: /\* stylesheets/bootstrap.css \*/ @import './stylesheets/bootstrap'; /\* stylesheets/bootstrapresponsive.css \*/ @import './stylesheets/bootstrapresponsive'; /\* stylesheets/lislabs bootstrap.css \*/ @import './stylesheets/lislabs bootstrap'; /\* stylesheets/dynamic stylesheet.css \*/ @import './stylesheets/dynamic stylesheet.css'; /\* stylesheets/core.css \*/ @import './stylesheets/core.css'; /\* stylesheets/forms.css \*/ @import './stylesheets/forms.css'; /\* stylesheets/markdown.css \*/ @import './stylesheets/markdown.css'; /\*

stylesheets/syntaxhighlighter.css \*/ @import
'./stylesheets/syntaxhighlighter.css'; /\*
stylesheets/theme.css \*/ @import
'./stylesheets/theme.css'; js: /\*
javascripts/bootstrap.js \*/ @import
'./javascripts/bootstrap.js'; /\* javascripts/bootstrapcollapse